## **Photoshop CC 2015 Version 18 Hacked With Product Key For Windows {{ Hot! }} 2022**

Installing Adobe Photoshop and then cracking it is easy. The first step is to download and install the Adobe Photoshop software on your computer. Then, you need to locate the installation.exe file and run it. Once the installation is complete, you need to locate the patch file and copy it to your computer. The patch file is usually available online, and it is used to unlock the full version of the software. Once the patch file is copied, you need to run it and follow the instructions on the screen. Once the patching process is complete, you will have the fully functional version of Adobe Photoshop on your computer. To make sure that the software is running properly, you should check the version number to ensure that the crack was successful. And that's it - you have now successfully installed and cracked Adobe Photoshop!

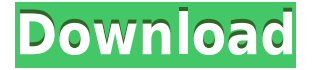

Both Photoshop and Lightroom are software tools that enable a great deal of image manipulation and touch-ups by their users. However, Lightroom has certain advantages over Photoshop, such as interoperability with Apple's iPad Pro. Think of what you can do with the Apple Pencil and the Apple Macbook Pro and you will be amazed at the possibilities. It was Apple's unveiling of the iPad Pro which has introduced the Apple Pencil to the public, thereby sparking widespread use of the Adobe Pencil. Although there is the initial pain of learning how to use a pen editor, in time you will reap the benefits of its ability to perform many of the editing functions of Photoshop and will encounter the new workflow challenges that it brings. The Apple Pencil is the anticipated launch item that will make the most sense to the average consumer, and, if you use an Apple device, then the Apple Pencil is a necessity. **ABOVE:** A hand drawn illustration of Mr. Smith. Notice the Pencil was selected as Sketch, and the pencil was selected as the pen tool. **BELOW:** The finished illustration. Lightroom is free, yet packed full of features and tools. It provides image management and editing options for a wide variety of photo and video formats. Five filters and one blend mode are included (see below). The Paper White filter is free, but unless you have a first-rate studio, its results won't be satisfactory. The other four filters are more expensive but perform quite well. There are also image processing tools that are part of the Creative Cloud. This is a free subscription that includes all the software, preview and image storage--a bargain!

## **Download Photoshop CC 2015 Version 18License Key Crack 2023**

Aperture's arsenal of creative tools includes an easy to use app that helps you to organize your images into projects and easily share them. You can sort and group your photos by place, time, and even people for the most complete photo shot of your life. And when you upload your masterpiece, the Aperture web app lets you make every image in your photo library beautiful. It's best for those who want to build a collection of gorgeous shots with as little work as possible. Try Aperture free for 30-days and get started with your images today! Adobe Photoshop Lightroom CC 2018 is the fastest way to manage your photos, videos, and albums\*. It lets you view, edit, and process all your photos and high-quality videos in one convenient place. You can also effortlessly sync your images and videos with iCloud to back them up, and share them easily with friends, family, and colleagues. With Lightroom CC 2018, you can instantly search, tag, and share your images, videos, and albums as you never have before. Adobe Photoshop Elements is an easy-to-use tool for all your photo editing and retouching needs. It's designed for people who want to create images without learning complex photo editing software. With just a few easy steps, you can turn ordinary photos into extraordinary works of art. Enhance the best features of your photos while repairing and improving them so they look their best. Effortlessly cut, crop, rotate, and straighten your photos with the easy-to-use tools. Save it as a print-ready file, add text and more, then send it out like a pro. 933d7f57e6

## **Photoshop CC 2015 Version 18Registration Code Windows 10-11 2022**

This book shows you how to unlock creative potential in Photoshop with exploration of the best features of the program. You will learn how to retouch and enhance images, create editing effects, make adjustments to Adobe Camera Raw, and select content-aware features to transform and reconstruct images. Photoshop is used by a wide range of professionals – including photographers, illustrators, designers, and creative video editors – to create digital images and design content for a variety of media, including the web and print. Working with the world-renowned photo editing software program, Adobe Photoshop, is a hands-on look at the program's features and workflows, showing you how to make Photoshop your most powerful tool for editing, retouching, and enhancing images. Now in its 10th edition, this detailed, step-by-step guide shows you how to unlock creative potential in Photoshop. It covers photo adjustments, retouching, creating and applying effects, and finding photo and image solutions. In this book you will learn how to unleash the power of the program with Adobe Photoshop Elements 10 by showing you how to retouch, blend, correct, and enhance faces, teeth, and other photos using advanced selection tools in the AI and History Palettes. You will also learn how to use adjustment layers, create and apply the best time-saving workflows, and learn to print, convert, retouch, and much more. This manual introduces the powerful tools of Photoshop software. All of the features up to and including Photoshop CS5 have been fully updated and have been completely revised for Visual Arts 6 to make it the first manual for Photoshop CS5, regardless of whether you are a beginner, intermediate photographer or retoucher.

download portraiture photoshop cs3 download lens flare brushes for photoshop download brush lens flare photoshop download luts for adobe photoshop download free lens flare photoshop download luts for photoshop free download lens flare pack for photoshop download lens flare for photoshop download latest adobe photoshop for windows 10 free download lens flare photoshop

Adobe Photoshop Elements is a simple, affordable tool for photographers, designers and hobbyists. With all of the features of Photoshop and over 500 tutorials in-built, Photoshop Elements is always at your side, wherever you are. Los Angeles--(BUSINESS WIRE)-- Today, Adobe (Nasdaq:ADBE) has released the highly-anticipated 2019 update to Photoshop, introducing new features for the next level of photography, and enhancements to further refine the look and feel of Photoshop. These features are designed through customer opinion and user studies, and built with a unique mix of powerful tools and intuitive designs. The new grid design makes organizing your layers and palettes easier than ever, with clickable slide-in panel windows that adapt themselves to the layout of your document. And Photoshop's migration-aware smart tools help you get a fast start, while a revamped smart object system learns to detect and intelligently process changes across project layers. Other user experience upgrades include a new gallery view that simplifies your browsing experience and a new way to connect with friends and family using Instagram and Facebook live. \* The update also includes new features from Creative Cloud, including a new Project Panel and Raw Converter for quick conversion to and from the DNG raw format. Share for Review (beta) makes it easier than ever to work with collaborators, with the ability to work within Photoshop without having to leave the app and with the ability to see exactly where each thought is in relation to the overall design. Along with the new Share For Review feature, the 2019 update also features a range of powerful, diverse new filters that allow you to focus on the creative process. **With features such as deep smoothing**

**filters and celebrity lookalike filters, you will be able to create stunning photos with some of your favorite celebrities.** And, to make your photos even more special, the 2019 update also includes a filter pack with 20 brand-new instant actions, each designed specifically for a specific purpose. These include a laundry action, a pedicure action and many more.

The Adobe Photoshop software is relatively powerful and has many more features in it. It has a lot of new feature upgrades that are innovative. It provides the platform for the aesthetic variations of the images. Pixelmator Pro (\$69.00 for Mac, \$44.99 for Windows) is a lightweight alternative to Photoshop. For \$69.00, the Pixelmator Pro is cheaper than it's Photoshop counterpart (about \$1000). However, it is only available for Mac. Adobe Lighting Studio is a complete and powerful resource for creative professionals to work with detailed images and effectively simulate lighting effects, capture studio-quality images from the real world, modify atmospheres and create portraits, posters and paintings. It's perfect for graphic designers, photographers and students interested in developing fine art and design projects. Adobe had a team of some of the top Visual Effects Artists as well as a team of an Oscar®-Winning Director to design the unbelievably unique and visually dynamic imaging, compositing and motion graphics in Pixelmator Pro. As the very first and professionalgrade graphics editor designed for iPad, it's perfect for photographers, students, designers, creative professionals or anyone looking for a smart and powerful solution to get their work done quickly and easily. Adobe Photoshop is the leading commercial solution for all type of photo editing. Because many professional photographers work with multiple clients, it's important to have tools that are easy to use, extensive, and quick to master. With Photoshop, you can create the best look for a wide range of projects—from your own work to professional-looking output for advertising and cataloging on the web.

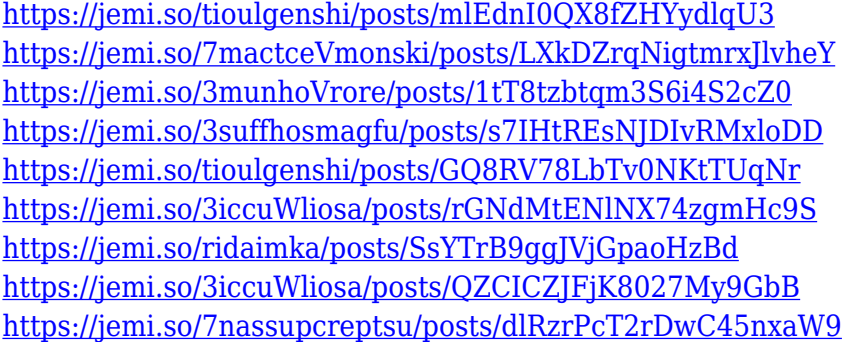

You can easily access this software and start the image editing work without having to worry that the editing will take a lot of time. It is also easier to use tools as well as a user friendly interface. You need to know how to work in a digital environment and photograph editing software. Adobe Photoshop enables you to use its features systematically. It is also expected to have significant development. The software has many useful tools which let you do pretty much anything you would like. For existing Photoshop collections, we are greatly excited to announce that with the introduction of Creative Cloud Libraries, and now Native Creative Cloud Libraries on all Creative Cloud subscribers, Photoshop collections in Creative Cloud Libraries will be available offline. Apart from our user experience, this new feature comes with a number of other improvements such as the ability to change the icon, rename or delete the collection as well as sort and edit collections! In Photoshop itself, we have also added a new feature called 'Highlight Image', which can quickly add a colored file mask to just the highlights of an image. This is really nice when editing highlights in a photo. For example, you can use this feature to quickly create a mask of a person or a house without

having to crop the photo completely. As a standalone product, the Photoshop features in Photoshop CC 2015 are now available for download. Recognizing the need to create a new identity for redesigned interfaces and to ensure that Photoshop is more responsive to what users want, the aim of this update is to build a better web and touch experience for better performance in images creation and photo editing. We are adding new capabilities across the product with this update such as Face Detection. We are also doubling down on our cross platform support with a new Design Center for designing and creating entire web or app experiences. We are adding new features to help users collaborate across devices and platforms including with Microsoft SharePoint, Google Drive and new integration with Dropbox. We are also bringing new design tools built in house that can be used in the desktop experience to help designers target touch, for example the new InVision Mobile app.

<https://unibraz.org/adobe-photoshop-cc-2015-version-18-with-license-code-pc-windows-update-2022/> <https://www.anewpentecost.com/download-photoshop-cs4-incl-product-key-x64-latest-update-2023/> <http://blackstylefile.com/?p=12870>

[https://nelsonescobar.site/wp-content/uploads/2022/12/Photoshop-Cs6-Download-For-Windows-7-BE](https://nelsonescobar.site/wp-content/uploads/2022/12/Photoshop-Cs6-Download-For-Windows-7-BEST.pdf) [ST.pdf](https://nelsonescobar.site/wp-content/uploads/2022/12/Photoshop-Cs6-Download-For-Windows-7-BEST.pdf)

[https://www.dpfremovalnottingham.com/wp-content/uploads/2022/12/Adobe-Photoshop-CC-2018-Ver](https://www.dpfremovalnottingham.com/wp-content/uploads/2022/12/Adobe-Photoshop-CC-2018-Version-19-Activation-2022.pdf) [sion-19-Activation-2022.pdf](https://www.dpfremovalnottingham.com/wp-content/uploads/2022/12/Adobe-Photoshop-CC-2018-Version-19-Activation-2022.pdf)

[https://www.myfreearticledirectory.com/wp-content/uploads/2022/12/Download-Photoshop-Cs6-Full-](https://www.myfreearticledirectory.com/wp-content/uploads/2022/12/Download-Photoshop-Cs6-Full-Bagas31-TOP.pdf)[Bagas31-TOP.pdf](https://www.myfreearticledirectory.com/wp-content/uploads/2022/12/Download-Photoshop-Cs6-Full-Bagas31-TOP.pdf)

[https://www.aussnowacademy.com/download-adobe-photoshop-cs4-serial-key-serial-number-64-bits-](https://www.aussnowacademy.com/download-adobe-photoshop-cs4-serial-key-serial-number-64-bits-2022/)[2022/](https://www.aussnowacademy.com/download-adobe-photoshop-cs4-serial-key-serial-number-64-bits-2022/)

<https://vesinhnhatrang.com/2022/12/24/photoshop-cc-product-key-full-2022/>

[https://greybirdtakeswing.com/adobe-photoshop-cs4-download-free-hacked-with-license-code-windo](https://greybirdtakeswing.com/adobe-photoshop-cs4-download-free-hacked-with-license-code-windows-10-11-2023/) [ws-10-11-2023/](https://greybirdtakeswing.com/adobe-photoshop-cs4-download-free-hacked-with-license-code-windows-10-11-2023/)

<https://www.anewpentecost.com/photoshop-cs3-computer-software-download-upd/>

This features starts off slow in the first few clicks, but will get quicker and more accurate in later stages. If you want to edit an entire photo in one click, you can use the Auto Adjust tool, which will quickly remove any unwanted and unwanted elements from a picture. The program won't let the dog in the photo to spoil the fun. You can stop it if you want. If all you want to do is correct color in your photo, you can use this tool. The controls are simple: Just click on the color chip that corresponds to your color and then choose an accent color in the color space of your choice. You can choose skin tones, skin tones/colors and skin-tone colors. Select your mismatch and it would be transformed, transforming any red into pink, for example. If you want to apply such a transformation, simply right click on the color chip and choose Apply Post Filter in Pixel Bender. With this tool, you can apply different brush settings and easily paint on your photos. The idea here is that you can have brushes anywhere. You can apply the settings in real time. The settings include precision, size, angle and opacity. Let's say you want a truly soft brush. The size will vary with the focal length. The size of a brush is automatically scaled based on the ratio of the focal length to the crop size. So the big crop size will require a big brush and vice versa. Adobe Photoshop 7 includes the following:

- Vector tools 6
- Import/export Photoshop file formats
- Export to PDF, PSD, GIF, JPEG, PNG, TIFF, and more
- Filmstrip development, alignment, and automatic image stabilization
- Macro and timed recording
- Work with web, e-mail, lite, and standard print documents
- Design the look and feel of a web page with HTML and CSS (it even lets you embed web

content in your images)